# Mathématiques outils pour les sciences et l'ingénierie 1

Cahier d'exercices B

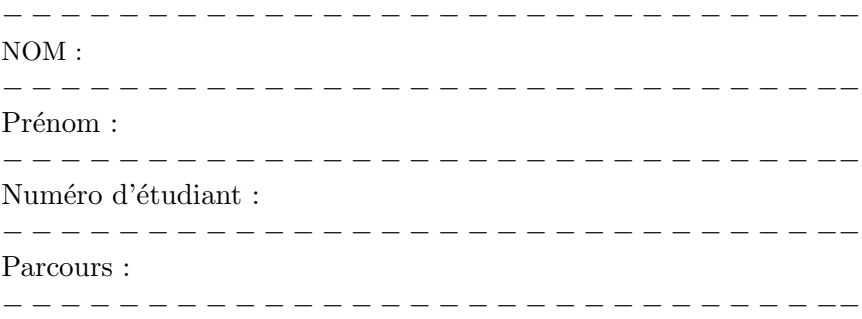

Édouard Oudet (polycopié rédigé par Bozhidar Velichkov) Laboratoire Jean Kuntzmann, Université Grenoble Alpes edouard.oudet@univ-grenoble-alpes.fr

# 4 Fonctions d'une variable réelle

### 4.1 Fonctions continues

**Exercice 91 (TD).** Déterminer les valeurs du paramètre b pour lesquelles la fonction  $f : \mathbb{R} \to \mathbb{R}$  est continue.

 $f(x) = 2x + b$ , si  $x \ge 1$ ;  $f(x) = x^2 - bx + 3$ , si  $x < 1$ .

− − − − − − − − − − − − − − − − − − − − − − − − − − − − − − − − − − − − − − − − − − −− f(x) = bx<sup>2</sup> − x + 1, si x > 1; −bx<sup>2</sup> + 3x + 1, si x ≤ 1. − − − − − − − − − − − − − − − − − − − − − − − − − − − − − − − − − − − − − − − − − − −− f(x) = √ x + 1 − 1 x , si x > 0; x + b, si x ≤ 0.

$$
f(x) = \frac{\sqrt{3x - 2} - 2}{x - 2}, \quad \text{si } x > 2; \quad f(x) = x^2 - x + b, \quad \text{si } x \le 2.
$$

− − − − − − − − − − − − − −

$$
f(x) = \frac{\sqrt{x+1} - 2}{\sqrt{x-2} - 1}, \quad \text{si } x > 3; \quad f(x) = b, \quad \text{si } x \le 3.
$$

Exercice 92 (E). Déterminer les valeurs de b pour lesquelles la fonction  $f : \mathbb{R} \to \mathbb{R}$  est continue.  $f(x) = bx + 1$ ,  $si \ x \ge 1$ ;  $f(x) = bx^3 + 2x - 3$ ,  $si \ x < 1$ .

− − − − − − − − − − − − − − − − − − − − − − − − − − − − − − − − − − − − − − − − − − −−

− − − − − − − − − − − − − − − − − − − − − − − − − − − − − − − − − − − − − − − − − − −− f(x) = − x 2 2 + x + b, si x ≥ 1; x 2 2 − x − 2b, si x < 1.

$$
f(x) = \frac{\sqrt{x+2}-2}{x-2}
$$
, si  $x > 2$ ;  $f(x) = bx + \frac{1}{2}$ , si  $x \le 2$ .

$$
f(x) = \frac{\sqrt{x+4}-2}{x}, \text{ si } x > 0; \quad f(x) = b - \frac{1}{x-1}, \text{ si } x \le 0.
$$

Exercice 93 (TD). Déterminer, en fonction du paramètre  $a > 0$ , si f admet une extension continue sur R.

− − − − − − − − − − − − − − − − − − − − − − − − − − − − − − − − − − − − − − − − − − − − −−

$$
f(x) = \frac{x^2 - 1}{x^4 - 1}, \quad si \quad x < 1; \quad f(x) = \frac{\sqrt{ax} - 1}{ax - 1}, \quad si \quad x > 1.
$$

$$
f(x) = \frac{\sqrt{2x^2 + 1} - \sqrt{x^2 + 1}}{x^2}, \quad \text{si } x < 0; \quad f(x) = \frac{\sqrt{ax + 1} - \sqrt{x + 1}}{x}, \quad \text{si } x > 0.
$$

$$
f(x) = \frac{(1+ax)^2 - 1}{(1+x)^2 - 1}, \quad \text{si } x > 0; \quad f(x) = \frac{\sqrt{1-2x} - 1}{\sqrt{1-x} - 1}, \quad \text{si } x < 0.
$$

#### $4.2$ Comportement à l'infini

**Exercice 94 (TD).** Calculer les limites suivantes

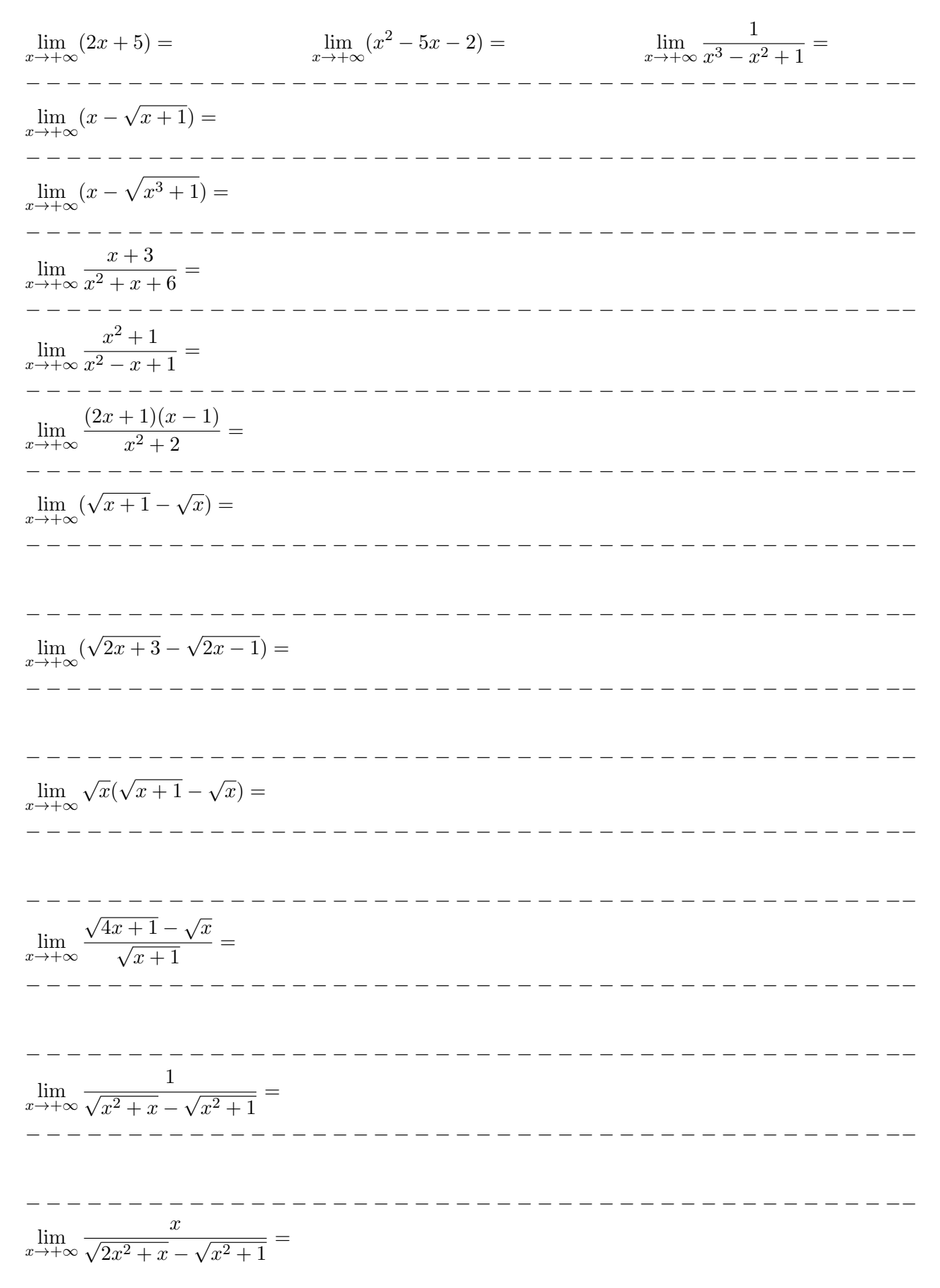

**Exercice 95 (TD).** Trouver l'asymptote  $y(x) = ax + b$  de la fonction f à l'infinie.

$$
f(x) = \frac{x^2 - 3}{x + 1}
$$

$$
f(x) = \frac{x^2 + x + 1}{x - 1}
$$

$$
f(x) = \frac{2x^3 - x}{x^2 + 1}
$$

 $- - -$ 

\_\_\_\_\_\_\_\_\_\_\_\_\_\_\_\_\_\_\_\_\_\_\_\_\_\_\_\_\_\_

\_\_\_\_\_\_\_\_\_\_\_\_\_\_\_\_\_\_\_\_\_\_\_\_\_\_\_\_\_\_\_\_\_\_\_

$$
f(x) = \sqrt{x^2 + 3x}
$$

$$
f(x) = \frac{\sqrt{x}}{\sqrt{x+1} - \sqrt{x}}
$$

### 4.3 Fonctions dérivables

Exercice 96 (TD). Trouver l'équation cartésienne de la droite tangente au graphe de la fonction  $f: \mathbb{R} \to \mathbb{R}$  en  $(x_0, f(x_0)) \in \mathbb{R}^2$ .

$$
f(x) = x^{2}, x_{0} = 1.
$$
\n
$$
f(x) = x^{2} - 3x, x_{0} = 0.
$$
\n
$$
f(x) = (x - 1)(x - 3), x_{0} = 2.
$$
\n
$$
f(x) = -x(x - 1)(x - 3), x_{0} = 2.
$$
\n
$$
f(x) = -x(x - 1)(x - 3), x_{0} = 2.
$$

Exercice 97 (TD). Déterminer les points  $x_0 \in \mathbb{R}$  pour lesquelles la droite tangente au graphe de la fonction  $f : \mathbb{R} \to \mathbb{R}$  en  $(x_0, f(x_0)) \in \mathbb{R}^2$  est orthogonale à la droite  $D$ .

 $f(x) = x^2 - x$ ,  $D = \{(x, y) \in \mathbb{R}^2 : x + y = 0\}.$ 

− − − − − − − − − − − − − − − − − − − − − − − − − − − − − − − − − − − − − − − − − − −− <sup>f</sup>(x) = <sup>1</sup> 3 x <sup>3</sup> − x <sup>2</sup> + 1, D = {(x, y) ∈ R 2 : x + y = 7}.

**Exercice 98 (A).** Soit  $f(x) = x^{2018} - 17x^6 + 7x^3 - 1$ . Soit D une droite dans  $\mathbb{R}^2$  avec vecteur directeur  $\vec{v} = (a, b)$  tel que  $a \neq 0$ . Démontrer qu'il existe un point  $x_0 \in \mathbb{R}$  tel que la droite, tangente au graphe de la fonction  $f : \mathbb{R} \to \mathbb{R}$  en  $x_0 \in \mathbb{R}$ , est orthogonale à la droite D.

−

**Exercice 99 (TD).** Déterminer les valeurs des paramètres a et b pour lesquelles la fonction  $f : \mathbb{R} \to \mathbb{R}$  $est$   $\emph{d\'erivable}.$ 

$$
f(x) = x^2 + 2x + 1, \quad si \quad x < 1; \quad f(x) = ax + b, \quad si \quad x \ge 1.
$$

$$
f(x) = x2 - x + 3, \quad si \quad x < 2; \quad f(x) = ax + b, \quad si \quad x \ge 2.
$$

. <u>\_ \_ \_ \_ \_ \_ \_ \_ \_ \_ \_ \_ \_ \_ \_ \_</u>

 $f(x) = x^2 - x + 1$ , si  $x < 1$ ;  $f(x) = -x^2 + ax + b$ , si  $x \ge 1$ .

 $f(x) = -x^2 + ax + b$ , si  $x \le 1$ ;  $f(x) = x^2 + 2x - 1$ , si  $x > 1$ .

$$
f(x) = ax + b, \quad si \quad x \le 1; \quad f(x) = \sqrt{3x + 1}, \quad si \quad x > 1.
$$

-------------------------------

$$
f(x) = \frac{a}{2-x} + b, \ \ si \ x \le 1; \quad f(x) = \sqrt{5x-1}, \ \ si \ x > 1.
$$

$$
f(x) = \frac{a}{3 - 2x} + b, \quad si \quad x \le 1; \quad f(x) = \sqrt{2x^2 - 1}, \quad si \quad x > 1.
$$

### 4.4 Les dérivées des fonctions rationnelles

Exercice 100  $(E)$ . Calculer les dérivées suivantes

$$
(3x + 5)' = (3x2 - 4x + 5)' = (xn - nx)' =
$$
  
\n
$$
-\frac{1}{3x + 2} =
$$
  
\n
$$
-\frac{1}{3x + 2} =
$$
  
\n
$$
-\frac{1}{(x^{2} + 1)} =
$$
  
\n
$$
(\frac{1}{x^{2} + 1})' =
$$
  
\n
$$
(\frac{x - 2}{2x + 3})' =
$$
  
\n
$$
(\frac{1 - x}{x + 3})' =
$$
  
\n
$$
(\frac{x}{x^{2} + 3x + 1})' =
$$
  
\n
$$
-\frac{1}{(x^{2} + 3x + 1)}' =
$$
  
\n
$$
-\frac{1}{(x^{2} + 3x + 1)}' =
$$
  
\n
$$
-\frac{1}{(x^{2} + 3x + 1)}' =
$$
  
\n
$$
-\frac{1}{(x^{2} + 3x + 1)}' =
$$
  
\n
$$
-\frac{1}{(x^{2} + 3x + 1)}' =
$$
  
\n
$$
-\frac{1}{(x^{2} + 3x + 1)}' =
$$
  
\n
$$
-\frac{1}{(x^{2} + 3x + 1)}' =
$$
  
\n
$$
-\frac{1}{(x^{2} + 3x + 1)}' =
$$
  
\n
$$
-\frac{1}{(x^{2} + 3x + 1)}' =
$$
  
\n
$$
-\frac{1}{(x^{2} + 3x + 1)}' =
$$
  
\n
$$
-\frac{1}{(x^{2} + 3x + 1)}' =
$$
  
\n
$$
-\frac{1}{(x^{2} + 3x + 1)}' =
$$
  
\n
$$
-\frac{1}{(x^{2} + 3x + 1)}' =
$$
  
\n
$$
-\frac{1}{(x^{2} + 3x + 1)}' =
$$
  
\n
$$
-\frac{1}{(x^{2} + 3x + 1)}' =
$$
  
\n
$$
-\frac{1}{(x^{2} + 3x + 1)}' =
$$
  
\n
$$
-\frac{1}{(x^{2} +
$$

Exercice 101 (A). Calculer les dérivées des fonctions f et g. Trouver les valeurs des paramètres  $a \in \mathbb{R}$  $et b \in \mathbb{R}$  pour lesquelles la fonction  $F: ]-1, +\infty[ \to \mathbb{R}$  est dérivable, oé  $F(x) = \begin{cases} f(x), & \text{si } -1 < x \leq 0, \end{cases}$  $g(x), \; si \; x > 0.$ 

$$
f(x) = \frac{x^2}{x^3 + 1}
$$
 et  $g(x) = \frac{x(x+a)}{x+1}$ 

− − − − − − − − − − − − − − − − − − − − − − − − − − − − − − − − − − − − − − − − − − −−

−

$$
f(x) = \frac{x}{x + \sqrt{x + 1}}
$$
 et  $g(x) = \frac{x^2 + ax + b}{\sqrt{x + 1}}$ 

− − − − − − − − − − − − − − − − − − − − − − − − − − − − − − − − − − − − − − − − − − −− Exercice 102 (A). Trouver une formule explicite, en fonction de  $X$  et n, pour les sommes suivantes :

− − − − − − − − − − − − − − − − − − − − − − − − − − − − − − − − − − − − − − − − − − −−

(a) 
$$
\sum_{k=1}^{n} kX^{k-1}
$$
 (b)  $\sum_{k=1}^{n} kX^{k}$  (c)  $\sum_{k=1}^{n} k^{2}X^{k}$ .

Exercice 103  $(E)$ . Calculer les dérivées suivantes

$$
(\sqrt{3x+4})' = \sqrt{3x+4} = \sqrt{3x+4} = \sqrt
$$

**Exercice 104 (A).** Soit  $\vec{v} = (v_x, v_y) \in \mathbb{R}^2$  un vecteur non nul. Calculer, en fonction de  $x_0$ ,  $y_0$ ,  $v_x$  et  $v_y$ , la dérivée par rapport é t de la fonction  $f(t) = F(x_0 + tv_x, y_0 + tv_y)$ . Trouver  $\overrightarrow{v}$  tel que  $f'(0) = 0$ . Dessiner l'ensemble  $\{(x,y) \in \mathbb{R}^2 : F(x,y) = F(x_0,y_0)\}\)$  dans le plan et donner une interpretation géométrique de la droite D déterminée par le point  $(x_0, y_0)$  et le vecteur directeur  $\overrightarrow{v}$ .

(a) 
$$
F(x, y) = x^2 + y^2
$$
,  $x_0 = 1$ ,  $y_0 = 1$ ; (b)  $F(x, y) = x^2 + 2y^2$ ,  $x_0 = 2$ ,  $y_0 = 1$ ;  
\n(c)  $F(x, y) = 3x^2 + y^2$ ,  $x_0 = -1$ ,  $y_0 = 1$ ; (d)  $F(x, y) = x^2 + y^4$ ,  $x_0 = 1$ ,  $y_0 = 1$ ;  
\n(e)  $F(x, y) = \frac{1}{x^2 + 2y^2}$ ,  $x_0 = 2$ ,  $y_0 = 1$ .

Comparer les résultats de  $(a)$  et  $(d)$ , et  $(b)$  et  $(e)$ .

### 4.5 Les dérivées des fonctions trigonométriques et l'exponentielle

Exercice 105  $(E)$ . Calculer les dérivées suivantes :

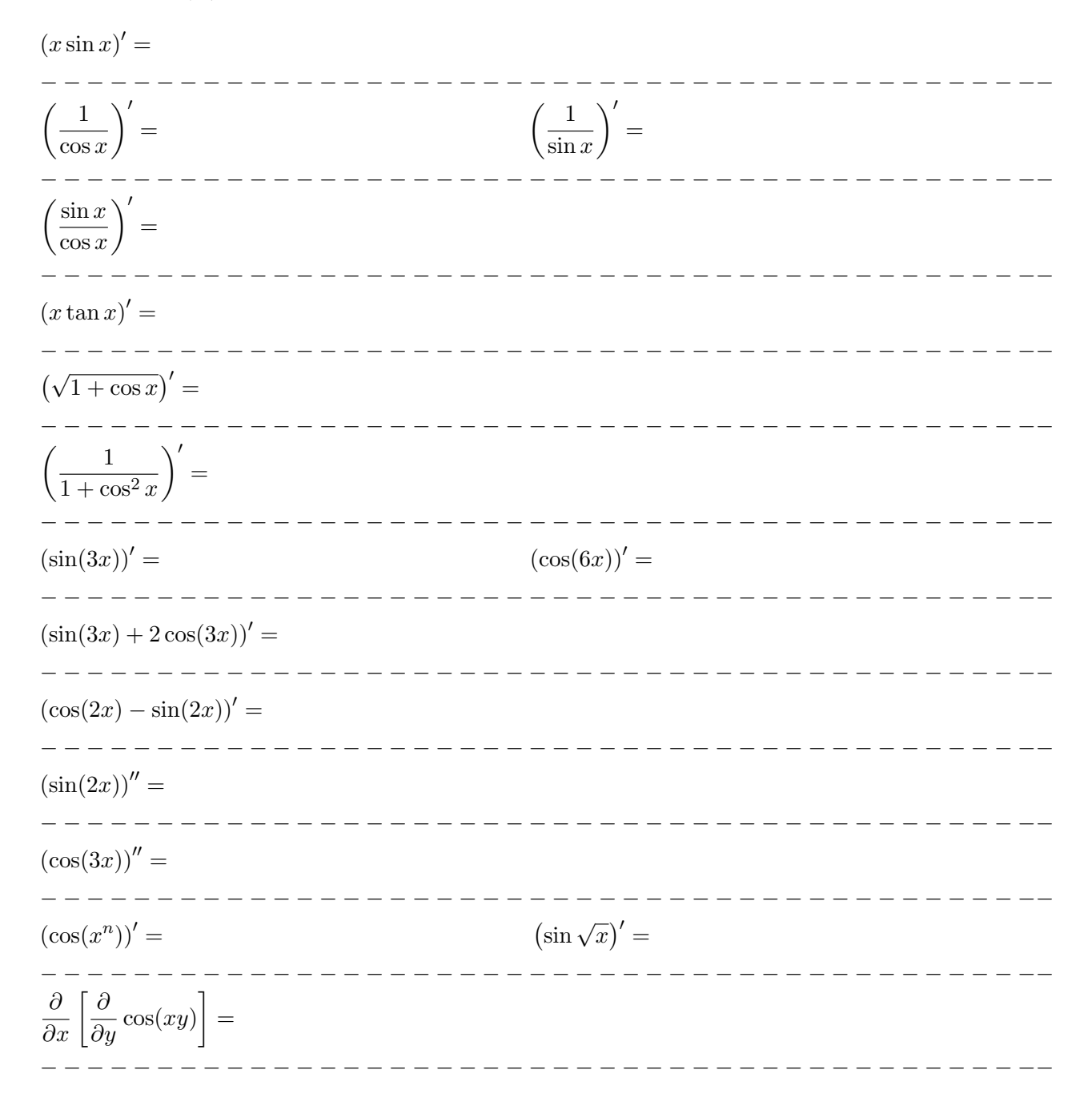

Exercice 106 (TD). Trouver les valeurs du paramètre  $a \in \mathbb{R}$  pour lesquelles :

(1) la fonction  $f(x) = cos(ax)$  est solution de l'équation différentielle  $f''(x) + 4f(x) = 0$ .

− − − − − − − − − − − − − − − − − − − − − − − − − − − − − − − − − − − − − − − − − − −−

(2) la fonction  $f(x) = \sin(ax)$  est solution de l'équation différentielle  $f''(x) + 9f(x) = 0$ .

− − − − − − − − − − − − − − − − − − − − − − − − − − − − − − − − − − − − − − − − − − −− (3) la fonction  $f(x) = 2\sin(ax) + 3\cos(ax)$  est solution de l'équation différentielle  $f''(x) + f(x) = 0$ .

− − − − − − − − − − − − − − − − − − − − − − − − − − − − − − − − − − − − − − − − − − −−

Exercice 107 (E). Calculer les dérivées suivantes :

$$
\left(\frac{1}{e^x+3}\right)' = \left(\sqrt{e^x+1}\right)' =
$$
\n
$$
= \frac{e^{-x}}{e^{3x}} = \frac{e^{-x}}{e^{2x}} = \frac{e^{-x}}{e^{2x}} = \frac{e^{-x}}{e^{2x}} = \frac{e^{-x}}{e^{2x}} = \frac{e^{-x}}{e^{2x}} = \frac{e^{-x}}{e^{2x}} = \frac{e^{-x}}{e^{2x}} = \frac{e^{-x}}{e^{2x}} = \frac{e^{-x}}{e^{2x} + 1} = \frac{e^{-x}}{e^{2x} + 1}
$$

Exercice 108 (TD). Trouver les valeurs des paramètres  $a \in \mathbb{R}$  et  $b \in \mathbb{R}$  pour lesquelles :

(1) la fonction  $f(x) = e^{ax}$  est solution de l'équation différentielle  $f''(x) - 4f(x) = 0$ .

− − − − − − − − − − − − − − − − − − − − − − − − − − − − − − − − − − − − − − − − − − −− (2) la fonction  $f(x) = e^{ax}$  est solution de l'équation différentielle  $f''(x) + 3f'(x) + 2f(x) = 0$ .

(3) la fonction  $f(x) = e^{ax}$  est solution de l'équation différentielle  $f''(x) - f'(x) - 2f(x) = 0$ .

− − − − − − − − − − − − − − − − − − − − − − − − − − − − − − − − − − − − − − − − − − −−

(4) la fonction  $f(x) = xe^{ax}$  est solution de l'équation différentielle  $f''(x) - 4f'(x) + 4f(x) = 0$ .

− − − − − − − − − − − − − − − − − − − − − − − − − − − − − − − − − − − − − − − − − − −−

− − − − − − − − − − − − − − − − − − − − − − − − − − − − − − − − − − − − − − − − − − −−  $(5)^{F}$  la fonction  $f(x) = e^{ax} \cos(bx)$  est solution de l'équation différentielle  $f''(x) - 2f'(x) + 2f(x) = 0$ .  $(6)^{F}$  la fonction  $f(x) = e^{ax} \sin(bx)$  est solution de l'équation différentielle  $f''(x) - 2f'(x) + 2f(x) = 0$ .

### 4.6 Les dérivées des fonctions réciproques : ln, arcsin, arccos, arctan

Exercice 109 (E). Calculer les dérivées suivantes

 $(x \ln x - 1)' =$ − − − − − − − − − − − − − − − − − − − − − − − − − − − − − − − − − − − − − − − − − − −−  $\left(e^{1+\ln x}\right)'$  $(\sin(\ln x))' =$ − − − − − − − − − − − − − − − − − − − − − − − − − − − − − − − − − − − − − − − − − − −−  $\frac{x}{x}$  $ln x$  $\big)^{\prime} =$ − − − − − − − − − − − − − − − − − − − − − − − − − − − − − − − − − − − − − − − − − − −−  $\left(\ln(e^{2x} - e^x + 1)\right)' =$ − − − − − − − − − − − − − − − − − − − − − − − − − − − − − − − − − − − − − − − − − − −−  $\left(\ln(x^2)\right)'$  $(\ln(\cos x))' =$ − − − − − − − − − − − − − − − − − − − − − − − − − − − − − − − − − − − − − − − − − − −−  $(\ln(\ln x))' =$ − − − − − − − − − − − − − − − − − − − − − − − − − − − − − − − − − − − − − − − − − − −−  $\left(\ln(1 + \sin(x^2))\right)' =$ − − − − − − − − − − − − − − − − − − − − − − − − − − − − − − − − − − − − − − − − − − −−

− − − − − − − − − − − − − − − − − − − − − − − − − − − − − − − − − − − − − − − − − − −−

− − − − − − − − − − − − − − − − − − − − − − − − − − − − − − − − − − − − − − − − − − −−

Exercice 110 (TD). Trouver la fonction réciproque de  $f$  et calculer sa dérivée.

 $f: \mathbb{R} \to ]1, +\infty[,$   $f(x) = e^x + 1$ 

 $f : \mathbb{R} \to ]3, +\infty [ , f(x) = e^{2x} + 3$ 

 $f : \mathbb{R} \to ]1, +\infty[$ ,  $f(x) = e^{-7x} + 1$ 

**Exercice 111 (TD).** *Démontrer que la fonction*  $f: ]0, +\infty[ \rightarrow ]1, +\infty[, f(x) = \frac{e^x + e^{-x}}{2}$ , *admet une fonction réciproque et calculer sa dérivée.* 

 $-$ 

 $\frac{1}{2}$ 

 $- - - - - -$ 

Exercice 112 (E). Calculer les dérivées suivantes

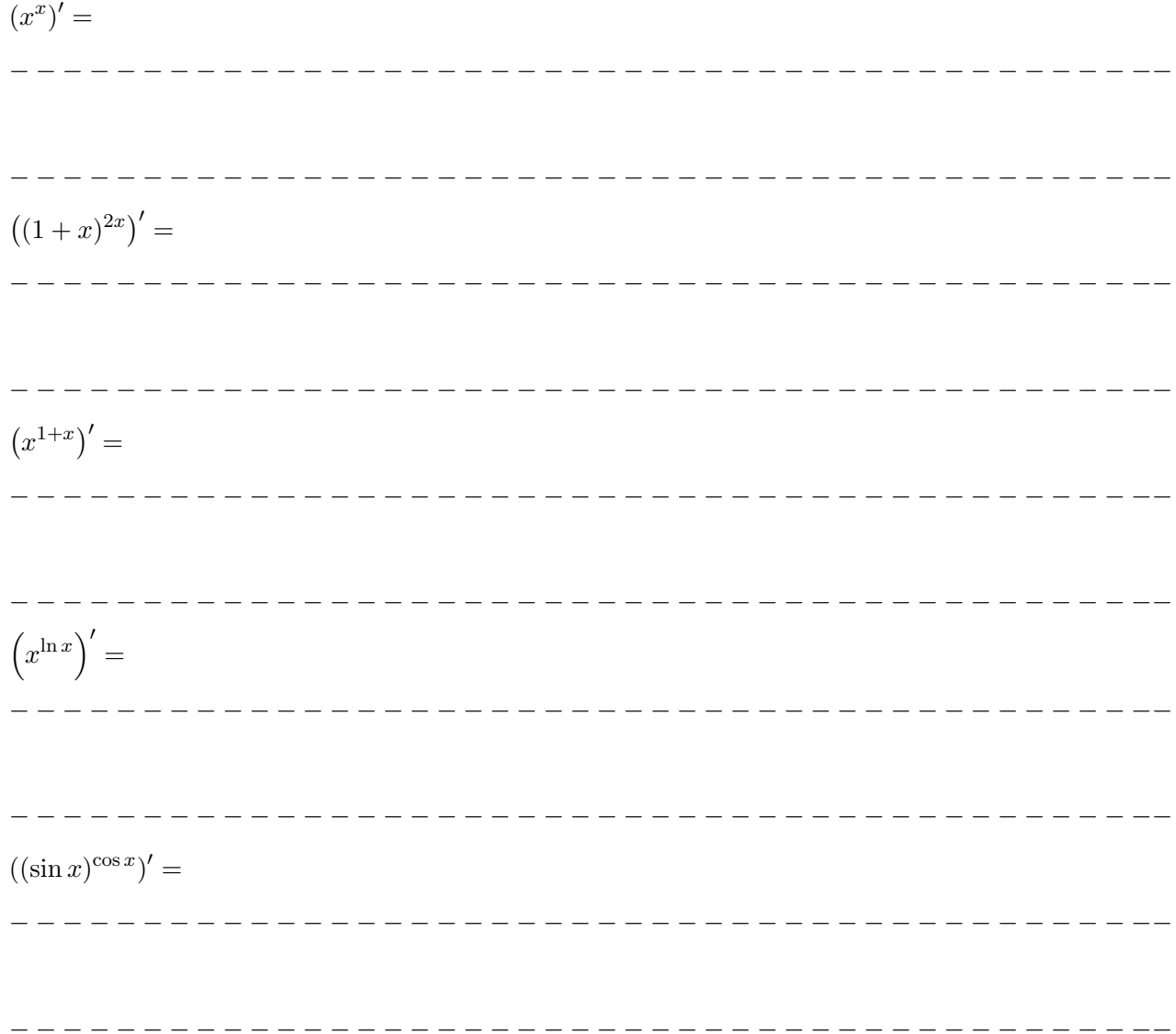

Exercice 113  $(E)$ . Calculer les dérivées suivantes :

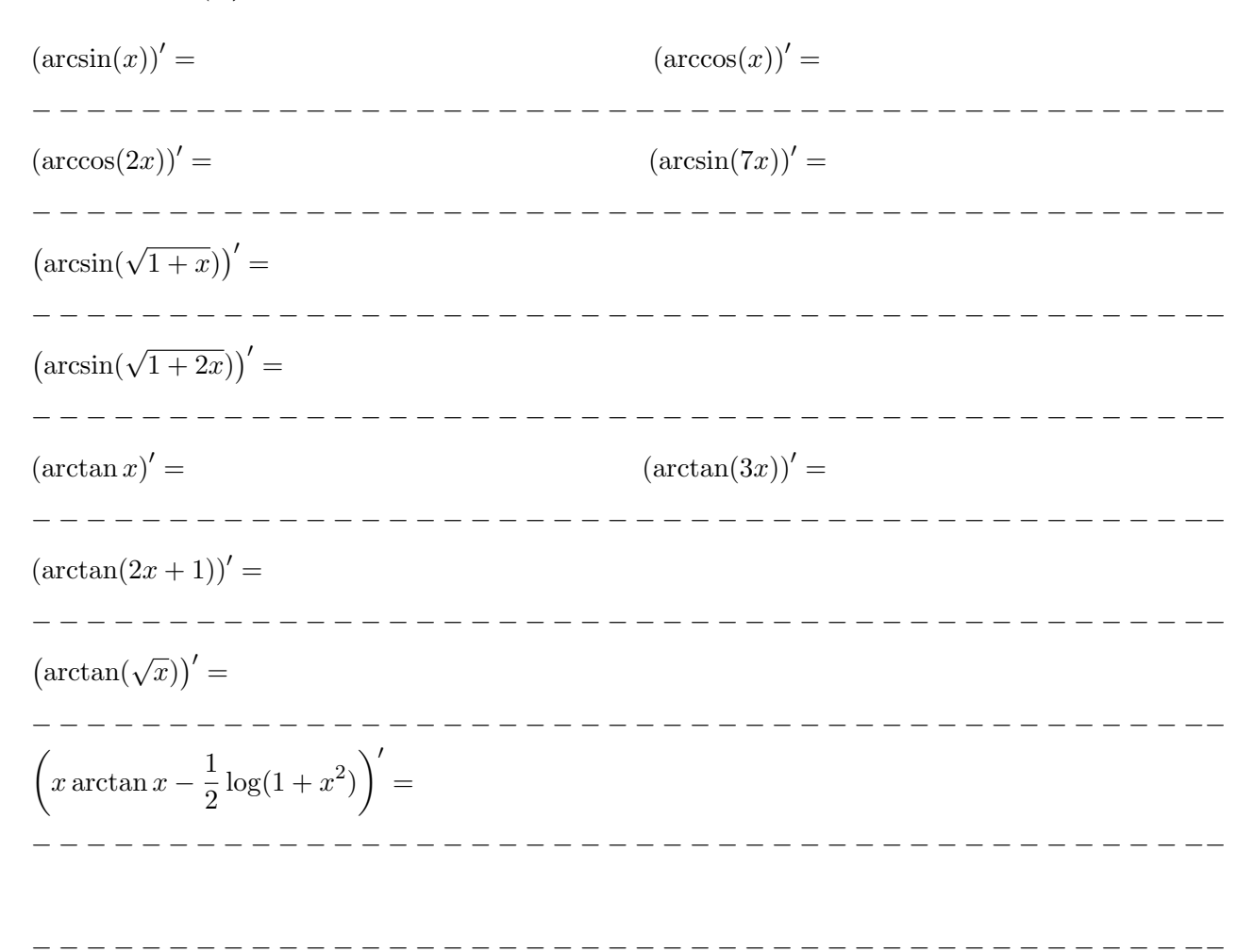

Exercice 114 (TD). Trouver la fonction réciproque de f et calculer sa dérivée.

$$
f: \left]0, \frac{\pi}{2} \right[ \to ]1, +\infty[, \ f(x) = \frac{1}{\sin x}
$$

 $f: \left]0, \frac{\pi}{2}\right]$ 2  $\left[\rightarrow \right] \frac{1}{2}$  $\frac{1}{2}, +\infty$ ,  $f(x) = \frac{1}{1 + \cos(2x)}$  − − − − − − − − − − − − − − − − − − − − − − − − − − − − − − − − − − − − − − − − − − −−

#### 4.7 La régle de l'Hôpital

Exercice 115 (TD). Calculer les limites suivantes

 $\lim_{x\to 0}\frac{\sin x}{x} =$  $\frac{1}{2}$  $=$   $\frac{1}{2}$  $\lim_{x\to 0}\frac{\tan x}{x+\sin x}=$ . . . . . . . .  $\begin{array}{cccccccccccccc} \bot & \bot & \bot & \bot & \bot & \bot & \bot \end{array}$  $\lim_{x\to 0}\frac{\cos x-1}{x^2}=$  $=$   $=$   $-$ \_ \_ \_ \_ \_ \_ \_ \_ \_ \_ \_ \_ \_ \_ \_ \_  $\lim_{x\to 0}\frac{x\cos x}{\sin x}=$  $=$   $=$   $\frac{1}{2}$  $\lim_{x \to 0} \frac{e^{2x} - 1}{x - 3x^2} =$ ----------- $\lim_{x\to 0}\frac{e^x-\cos x}{\sin x}=$  $\frac{1}{2}$  $\lim_{x\to 0}\frac{\ln(1+ax)}{x+ax^3}$  $\equiv$ - - - - - - - - - ----------------------- $\begin{array}{cccccccccccccc} \multicolumn{2}{c}{} & \multicolumn{2}{c}{} & \$  $\lim_{x\to 0}\frac{\ln(1+x)-xe^x}{x^2}$  $- =$ ---------- $\lim_{x \to 0} \frac{\ln(1+x^2)}{x^2} =$ 

## **Exercice 116 (TD).** Calculer les limites suivantes

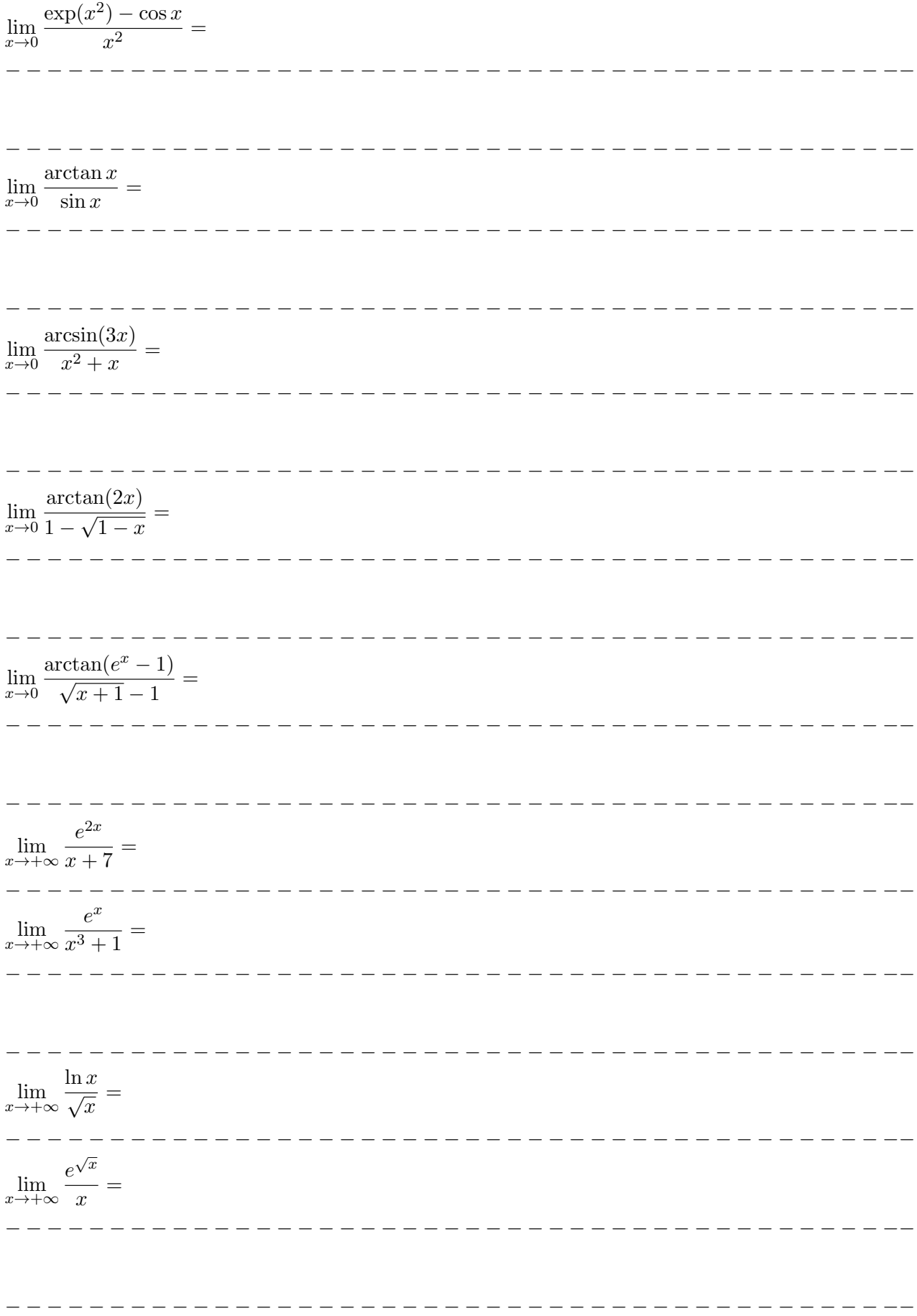

#### Sommes et produits de fonctions 4.8

Exercice 117 (PEF). Calculer les limites

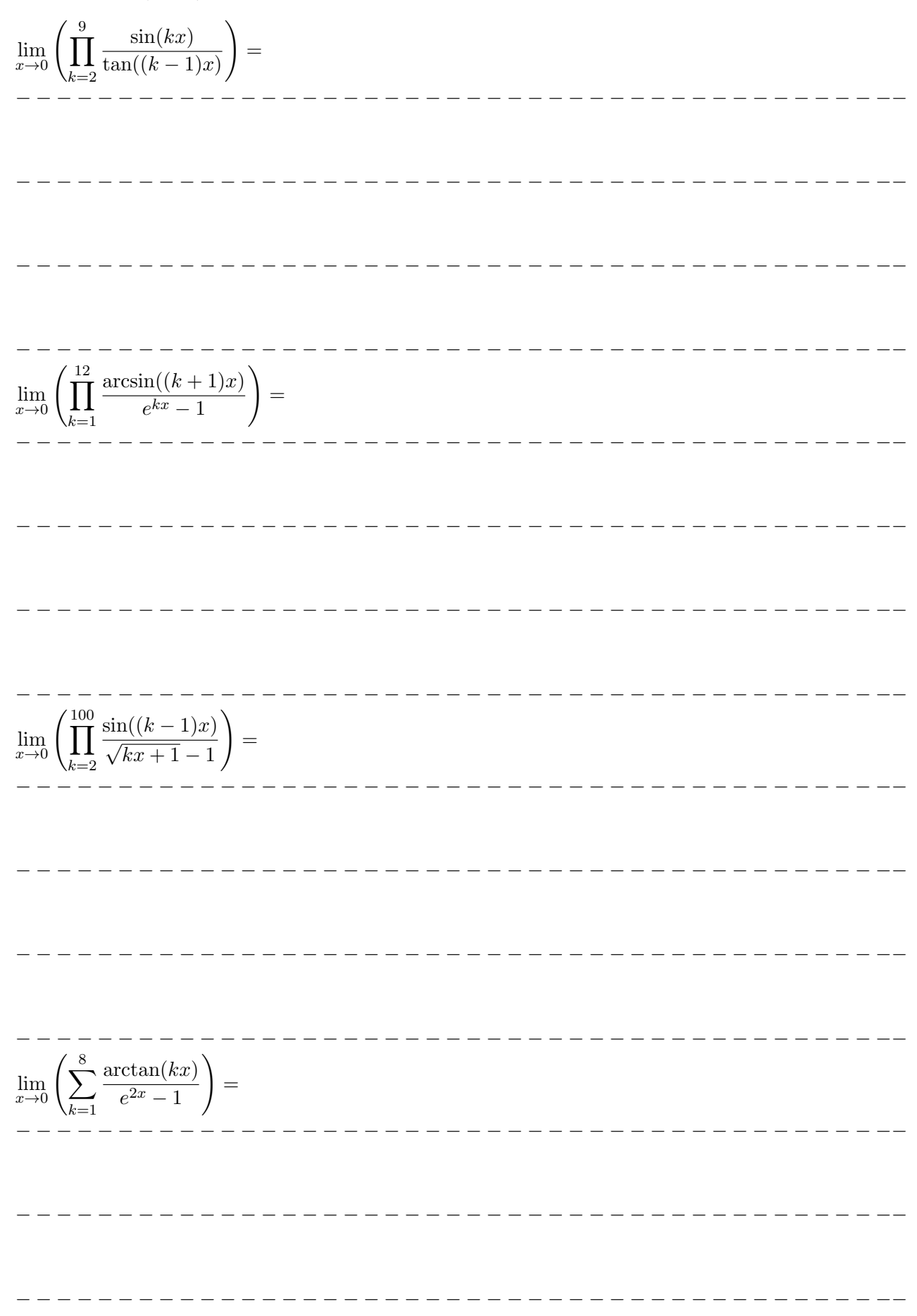

 $\left(\prod_{k=1}^n\frac{\ln\left(\displaystyle\frac{x}{2}+\sqrt{1+\sin(kx)}\right)}{\sin\left(kx\right)}\right)$ **Exercice 118 (PEF).** Exprimer en fonction de  $n \in \mathbb{N}$  le produit  $\lim_{x\to 0}$ 

et calculer le résultat pour  $n = 7$ .

Exercice 119 (PEF). Calculer les limites  $\left(\prod_{k=2}^{9} \frac{\ln(1+ kx) \sin x}{x(e^{kx} - x - 1)}\right) =$  $\lim_{x\to 0}$ - - - - - - - - - - - - - - - $- - - - - - - =$   $\frac{1}{2}$  $\prod_{k=2}^{8} \frac{\sin((k-1)x)\sin(2x)}{x(e^{kx}-1)} =$  $\lim$  $x\rightarrow 0$  $=$   $\begin{array}{cccccccccccccc} \bot & \bot & \bot & \bot & \bot & \bot & \bot \end{array}$ \_ \_ \_ \_ \_ \_ \_ \_ \_ \_ \_ \_ \_ \_  $\frac{1}{2}$ 

$$
\lim_{x\to 0} \left( \sum_{k=1}^{8} \frac{x \arcsin(kx)}{\sin((k-1)x)(e^{2x}-1)} \right) =
$$
\n
$$
-\text{Sine}(20 \text{ (PEF)} \cdot \text{Calculate } 120 \text{ (PEF)} \cdot \text{Calculate } 120 \text{ (PEF)} \cdot \text{Calculate } 120 \text{ (PEF)} \cdot \text{Calculate } 120 \text{ (PEF)} \cdot \text{Value for } 120 \text{ (PEF)} \cdot \text{Value for } 120 \text{ (PEF)} \cdot \text{Value for } 120 \text{ (NEF)} \cdot \text{Value for } 120 \text{ (NEF)} \cdot \text
$$

#### Primitives et intégrales indéfinies  $\overline{5}$

#### $5.1$ Intégration par changement de variable

**Exercice 121 (TD).** Soit  $y(x)$  une fonction donnée. Calculer les primitives suivantes.

$$
\int y'(x)y(x) dx = \int y'(x)y(x) dx = \int y dy = \frac{y^2}{2} + C = \frac{y(x)^2}{2} + C
$$
\n
$$
\int \frac{y'(x)}{y(x)} dx =
$$
\n
$$
\int \frac{y'(x)}{y(x)} dx =
$$
\n
$$
\int \frac{y'(x)}{y(x)} dx =
$$
\n
$$
\int y'(x)e^{y(x)} dx =
$$
\n
$$
\int y'(x)\sin y(x) dx =
$$
\n
$$
\int y'(x)\sin y(x) dx =
$$
\n
$$
\int y'(x)(\cos y(x)) dx =
$$
\n
$$
\int \frac{y'(x)}{\sqrt{1 - y(x)^2}} dx =
$$
\n
$$
\int \frac{y'(x)}{\sqrt{1 - y(x)^2}} dx =
$$
\n
$$
\int \frac{y'(x)}{\sqrt{1 - y(x)^2}} dx =
$$
\n
$$
\int \frac{y(x)}{\sqrt{1 - y(x)^2}} dx =
$$
\n
$$
\int \frac{y(x)}{\sqrt{1 - y(x)^2}} dx =
$$
\n
$$
\int \frac{y(x)}{1 + y(x)^2} dx =
$$
\n
$$
\int \frac{y(x)}{1 + y(x)^2} dx =
$$
\n
$$
\int \frac{y(x')}{1 + y(x)^2} dx =
$$
\n
$$
\int \frac{y(x')}{1 + y(x)^2} dx =
$$
\n
$$
\int \frac{y(x')y(x)\cos(y(x))^2}{1 + y(x)^2} dx =
$$
\n
$$
\int \frac{y(x')y(x)\cos(y(x))^2}{1 + y(x)^2} dx =
$$

 $\int \frac{y'(x)}{y(x)} \cos(\ln y(x)) dx =$  Exercice 122 (TD). Calculer les primitives suivantes.

$$
\int (x^4 - 3x + 1) dx =
$$
\n
$$
\int (x + 1)^2 dx =
$$
\n
$$
\int (x - 1)^3 dx =
$$
\n
$$
\int \sqrt{x + 2} dx =
$$
\n
$$
\int \sqrt{x + 1} dx =
$$
\n
$$
\int \frac{1}{\sqrt{3x + 1}} dx =
$$
\n
$$
\int \frac{1}{(2x + 1)^2} dx =
$$
\n
$$
\int \frac{1}{(2x + 1)^2} dx =
$$
\n
$$
\int \frac{1}{\sin(2x)} dx =
$$
\n
$$
\int \sin(1 - x) dx =
$$
\n
$$
\int \sin(3x - 2) dx =
$$
\n
$$
\int \cos(5x + 1) dx =
$$
\n
$$
\int \cos(5x + 1) dx =
$$
\n
$$
\int e^{2x} dx =
$$
\n
$$
\int e^{2x} dx =
$$
\n
$$
\int e^{2x} dx =
$$
\n
$$
\int e^{2x} dx =
$$
\n
$$
\int e^{2x} dx =
$$
\n
$$
\int e^{2x} dx =
$$
\n
$$
\int \frac{e^{2x}}{e^{2x}} dx =
$$
\n
$$
\int \frac{e^{2x}}{e^{2x}} dx =
$$
\n
$$
\int \frac{e^{2x}}{e^{2x}} dx =
$$
\n
$$
\int \frac{e^{2x}}{e^{2x}} dx =
$$
\n
$$
\int \frac{e^{2x}}{e^{2x}} dx =
$$
\n
$$
\int \frac{e^{2x}}{e^{2x}} dx =
$$
\n
$$
\int \frac{e^{2x}}{e^{2x}} dx =
$$
\n
$$
\int \frac{e^{2x}}{e^{2x}} dx =
$$
\n
$$
\int \frac{e^{2x}}{e^{2x}} dx =
$$
\n
$$
\int \frac{e^{2x}}{e^{2x}} dx =
$$
\n
$$
\int \frac{e^{2x}}{e^{2x}} dx =
$$
\n
$$
\int e^{2x} dx =
$$
\n
$$
\int e^{2x} dx =
$$
\n
$$
\int e^{2x} dx =
$$
\n
$$
\int e^{2
$$

**Exercice 123 (TD, Changement de variable).** Calculer les primitives suivantes.

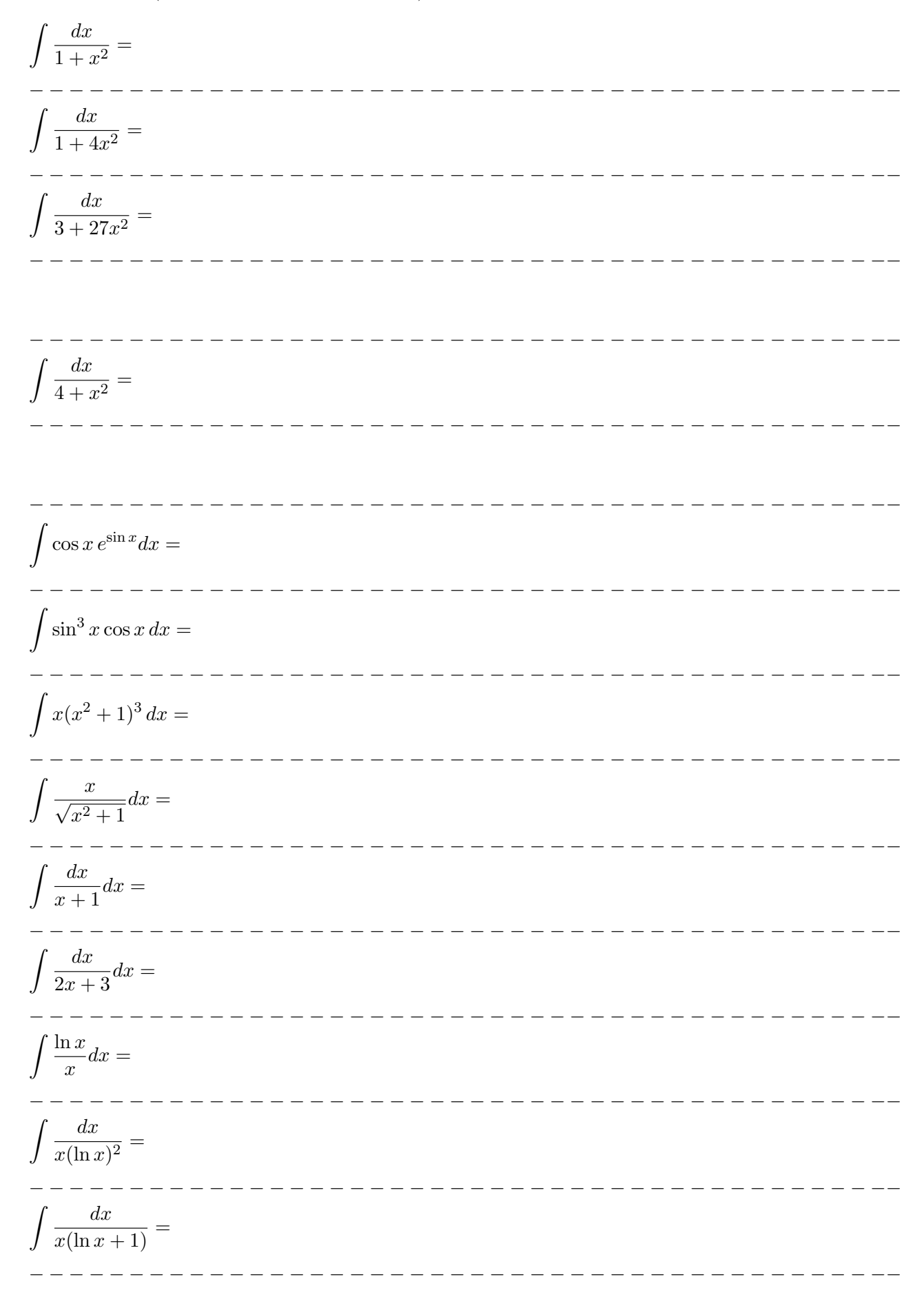

#### Intégration de fonctions rationnelles  $5.2$

**Exercice 124 (TD).** Calculer les primitives suivantes.

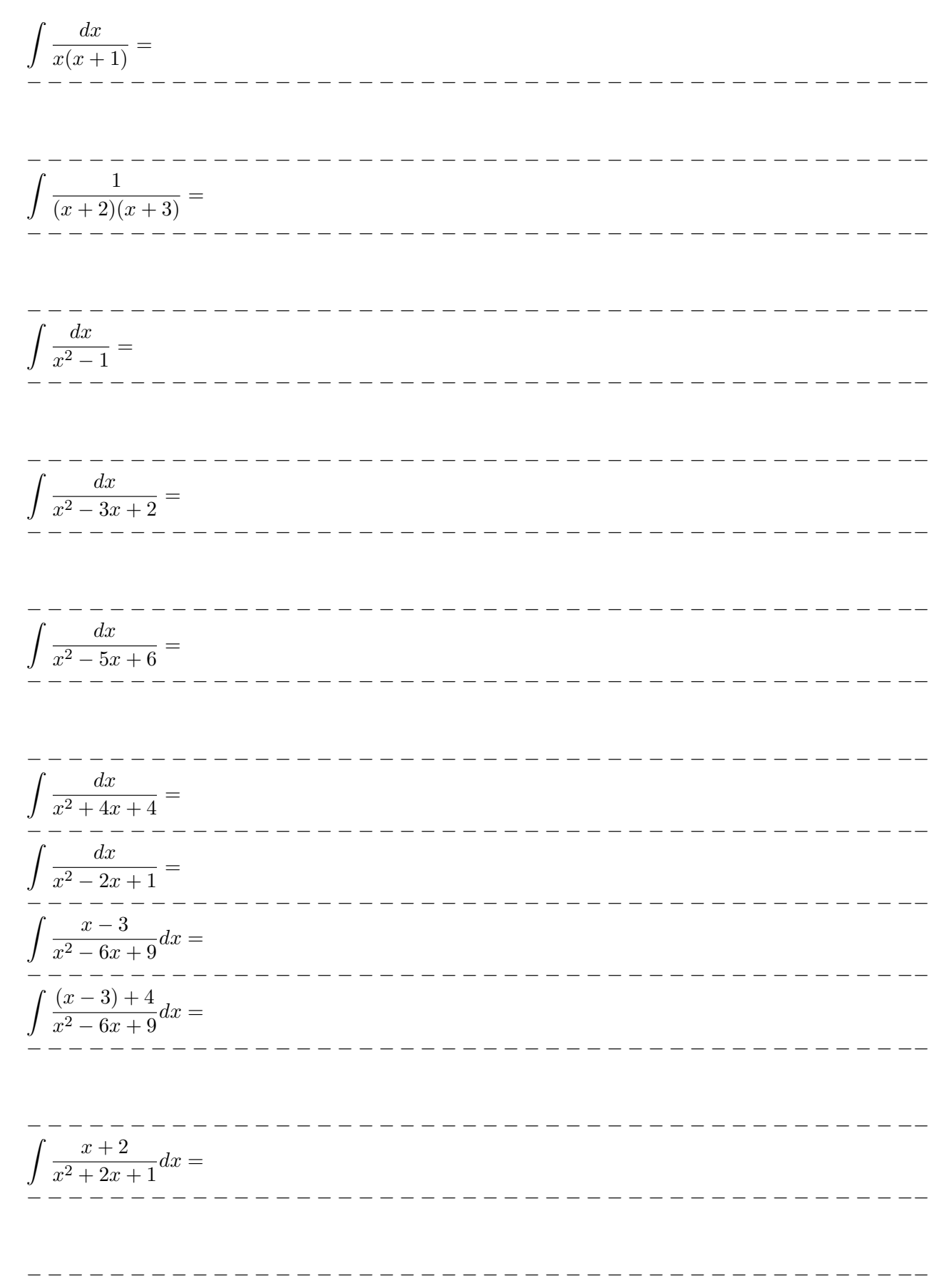

Exercice 125 (TD). Calculer les primitives suivantes.

$$
\int \frac{2x}{x^2 + 1} dx =
$$
\n
$$
\int \frac{x + 3}{x^2 + 1} dx =
$$
\n
$$
\int \frac{x + 5}{x^2 + 2x + 2} dx =
$$
\n
$$
\int \frac{x + 5}{x^2 - 2x + 2} dx =
$$
\n
$$
\int \frac{2 - x}{x^2 - 2x + 2} dx =
$$
\n
$$
\int \frac{3x + 1}{9x^2 + 6x + 2} dx =
$$
\n
$$
\int \frac{x^2 + 3x + 4}{x^2 + 1} dx =
$$
\n
$$
\int \frac{x^2 + 3x + 4}{x^2 + 1} dx =
$$
\n
$$
\int \frac{x^2 + 2x}{x^2 - 1} dx =
$$
\n
$$
\int \frac{x^2 - 2x}{(x - 1)^2} dx =
$$

 $\int \sin x \cos x \, dx =$  $\frac{1}{2}$  $\int \frac{\cos x}{\sin x} dx =$  $\int \frac{1+\tan^2 x}{\tan^2 x} dx =$ ------------- $\int \frac{\sin x}{2 + \cos x} dx =$ \_\_\_\_\_\_\_\_\_\_\_\_\_\_\_\_\_\_\_  $\int \sin^3 x \, dx =$ \_\_\_\_\_\_\_\_\_\_\_ ------------- $- - - - - - - \int \frac{1}{\cos x} dx =$  $\begin{array}{cccccccccccccc} \cdots & \cdots & \cdots & \cdots & \cdots & \cdots \end{array}$ ---------------- $\int \cos(2x) dx =$ \_ \_ \_ \_ \_ \_ \_ \_ \_ \_ \_ \_ \_ \_ \_  $\int \cos^2 x \, dx =$ \_\_\_\_\_\_\_\_\_\_\_\_\_\_\_\_\_\_\_\_\_\_\_  $\int \sin(3x)\sin(5x)dx =$ \_\_\_\_\_\_\_\_\_\_\_\_\_\_\_  $\frac{1}{2}$  $\int \cos(7x)\cos(2x)dx =$ \_\_\_\_\_\_\_\_\_\_\_\_\_\_\_\_\_\_\_\_\_\_  $\int \sin(2x)\cos(5x)dx =$ 

Exercice 126 (TD, Intégration de fonctions trigonométriques). Calculer les primitives suivantes.

-------------

#### $5.3$ Intégration par parties

Exercice 127 (TD). Calculer les primitives suivantes.

 $\int xe^x dx =$  $x \sin x dx =$  $\ln x\,dx =$ \_\_\_\_\_\_\_\_\_\_\_\_\_\_\_\_\_\_\_\_\_\_\_\_\_\_\_\_\_\_\_\_\_\_\_\_\_  $\arctan x dx =$  $\int \ln^2 x \, dx =$  $\frac{\ln x}{x^2}dx =$  $x \ln x dx =$  $e^x \sin x \, dx =$ 

# 5.4 Exercices récapitulatifs

 $\equiv$ 

Exercice 128 (TD). Calculer les primitives suivantes.

$$
\int \frac{e^{\tan x}}{\cos^2 x} dx =
$$
\n
$$
\int \frac{\ln x}{x} \cos(1 + \ln^2 x) dx =
$$
\n
$$
\int \cos^3 x dx =
$$
\n
$$
\int \frac{\sin x}{\sin x} dx =
$$
\n
$$
\int \frac{1}{\sin x} dx =
$$
\n
$$
\int x \cos(3x) dx =
$$
\n
$$
\int \ln(x^2 + 1) dx =
$$
\n
$$
\int \frac{\sin x}{\cos x} dx =
$$
\n
$$
\int \frac{\sin x}{\cos x} dx =
$$
\n
$$
\int \frac{\sin x}{\cos x} dx =
$$
\n
$$
\int \frac{\sin x}{\cos x} dx =
$$
\n
$$
\int (x + 1) \sin(2x) dx =
$$
\n
$$
\int x^2 \arctan x dx =
$$
\n
$$
\int x^2 \arctan x dx =
$$